## **SOME COMMONLY USED** *MATHEMATICA* **COMMANDS**

This Manual will introduce you to nearly one hundred *Mathematica* commands and options, all of which are listed in the Index. The table below gives some of the commands most frequently used in introductory calculus, together with the purpose of each command.

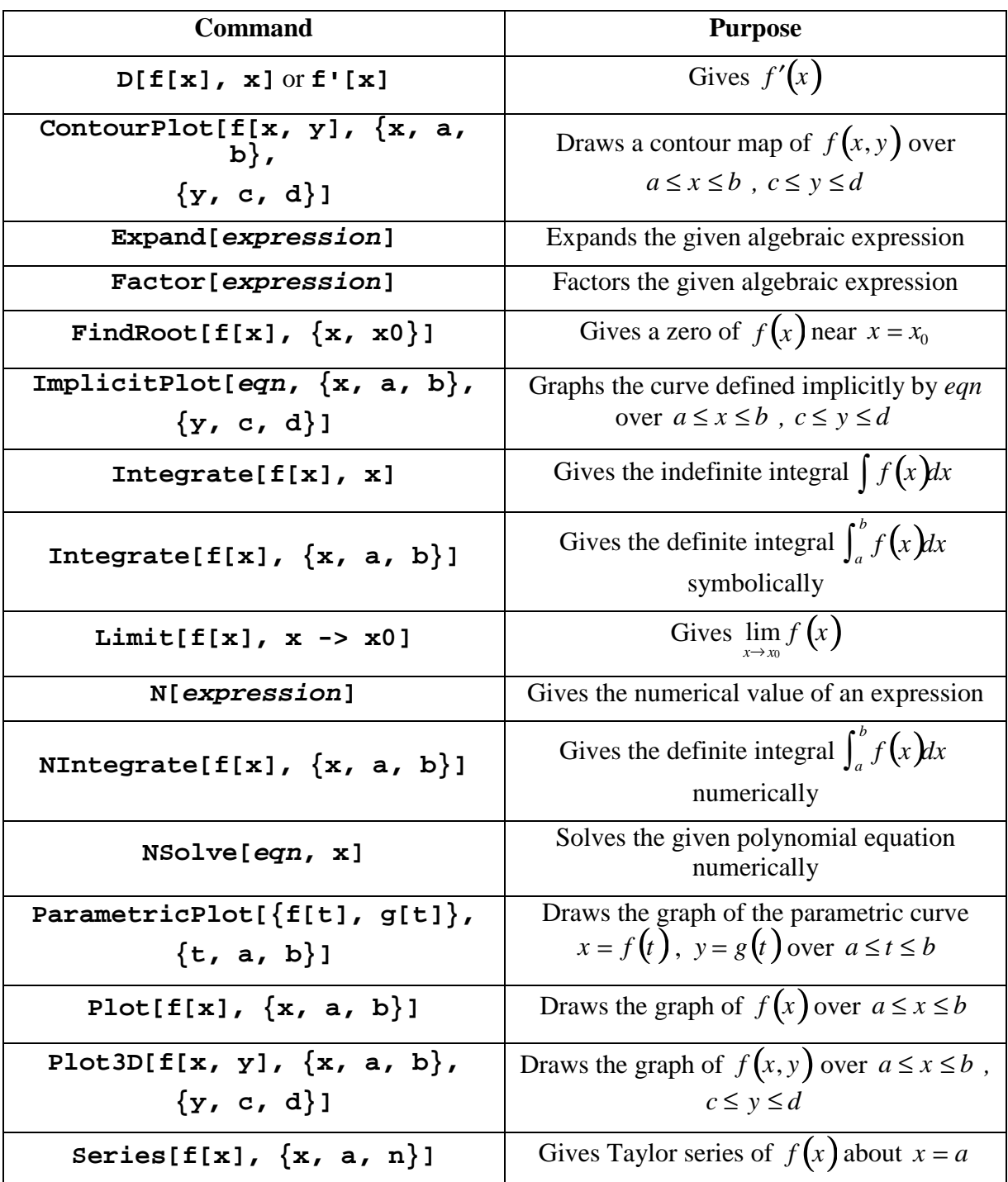